Intro to White Charcoal – Pick one of the images below to accurately recreate in white

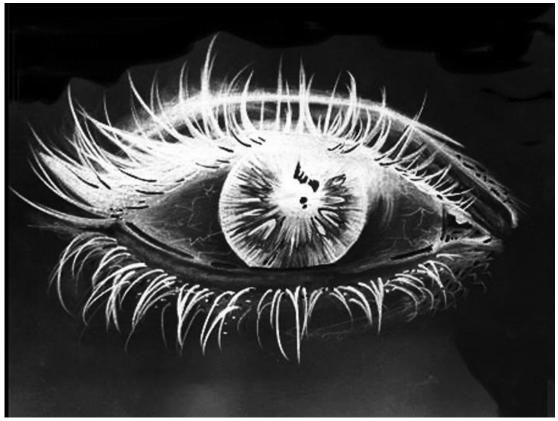

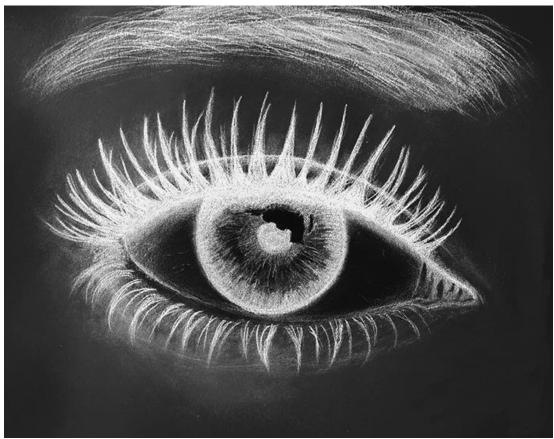

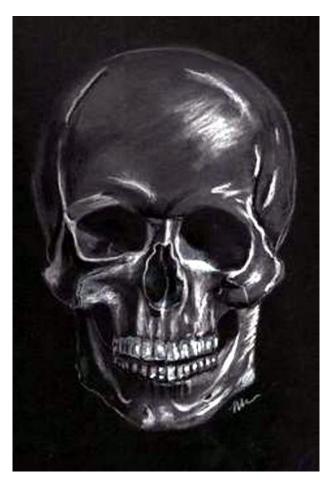

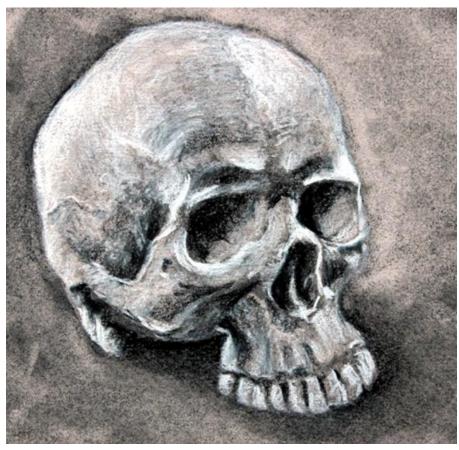